GNSSS 精密定位软件——Net\_Diff

中国科学院上海天文台

东京海洋大学

2020/04/08

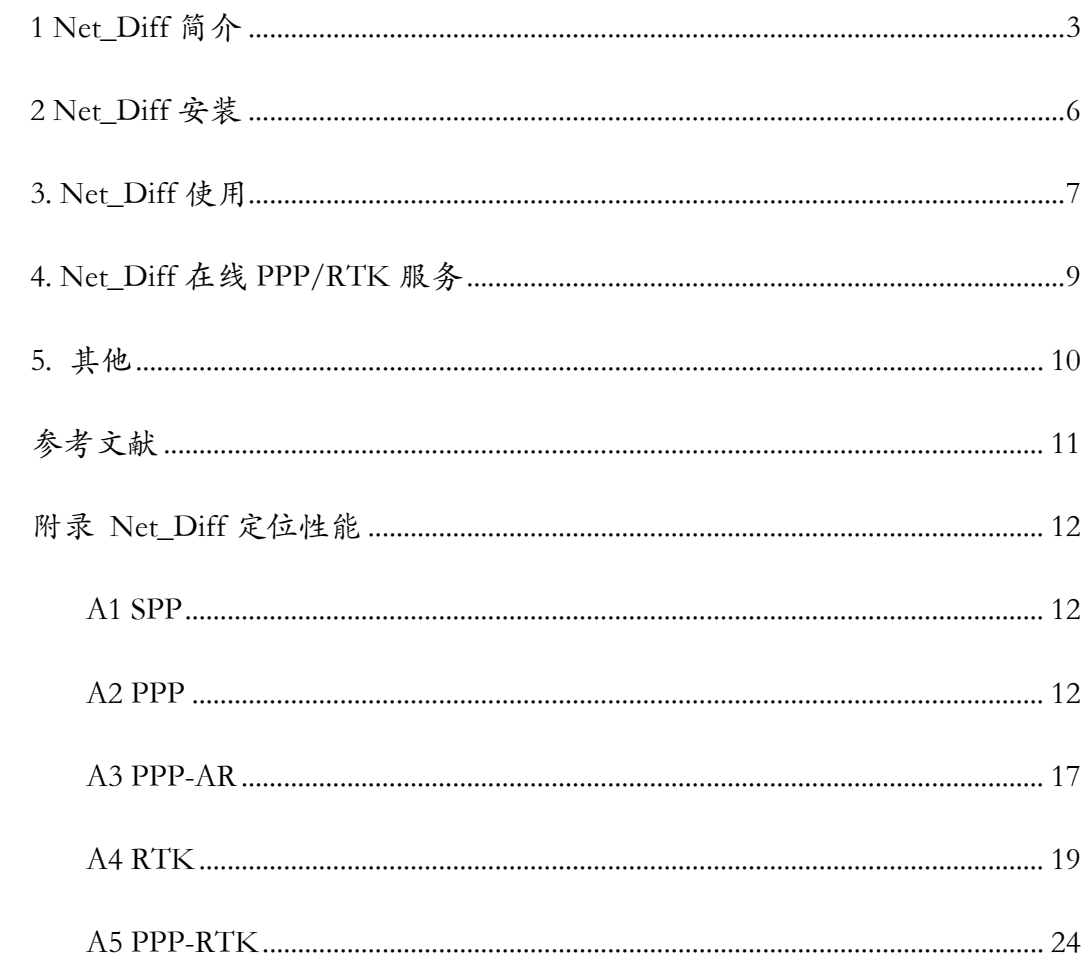

# 目录

<span id="page-2-0"></span>1 Net\_Diff 简介

GNSS(GPS)已经成为日常生活中无处不在,不可或缺的重要技术。作为导 航定位方面的学生和科研人员,每天的工作除了看论文写论文,大量的时间可能 都用在了写代码、处理 GNSS 数据上。

无论是初学者还是使用者,一款合适的软件都是不可或缺的重要工具,以便 在此基础上进行修改或作为参考借鉴。目前 GNSS 领域的软件通常可以分为三 类:(1)商业软件,如天宝的 TGO,徕卡的 LGO,这些软件通常需要付费或随 机购买,精度较高,但由于用户只能看到定位结果,更适合工程应用而不适合科 研用途;(2)综合型科研软件,如 Bernese, GAMIT, EPOS, PANDA 等,这些软件 由于包含定轨功能,通常体量较大,使用起来也并不方便,而且一般需要付费购 买或很难获得。(3) 小型科研软件, 包括 RTKILIB, GAMP, gLAB, PPPH, goGPS, PRIDE 等。这些软件一般都进行了开源,是大部分导航定位领域初学者学习的 入门工具,其中以东京海洋大学的 Tomoji TAKASU 开发的 RTKLIB 最为知名。 然而,除了 RTKLIB,大部分软件都只是针对 SPP/PPP,或者不包含多频多系统。 针对 RTK 方面的软件目前仍然不多(但实际上 RTK 是商业应用最多的技术)。 RTKLIB 虽然集成了 PPP 和 RTK 功能,但由于目前更新并不频繁,有很多 bug 需要改进,特别是针对北斗系统的快速发展和更新换代,RTKLIB 并没有及时更 新;对于实测动态数据,RTKLIB 在抗差估计方面也存在不足。

因此, 在这里为大家介绍一款 GNSS 精密定位软件——Net Diff。

Net\_Diff 目前支持的定位模式包括 SPP/PPP/PPP-AR/DSPP/DPPP/RTK/ PPP-RTK。相信用过 RTKLIB 的人一眼就看出来了,部分功能和 RTKLIB 有些

3

类似。但和 RTKLIB 相比,Net\_Diff 进行了很多配置和定位性能上的改进,另 外也增加了 PPP-AR 和 PPP-RTK 功能,其中 PPP-RTK 是针对日本的厘米级增 强系统 CLAS 来说的(目前 PPP-RTK 比较成熟的公开服务应该只有 CLAS)。

此外,Net Diff 还提供数据结果分析,除了定位坐标展示,还包括卫星天空 图,卫星数,PDOP 值,卫星可见性,对流层,电离层,周跳,验前误差,验后 残差的结果,KML 文件生成(Google Earth 使用),以及包括支持 NMEA/POS 等 多种格式的坐标比较等。

同时, Net Diff 支持 IGS 及其他公开的 CORS 网络提供的 GNSS 数据及相关 产品的批量下载(包括 RINEX2/3 观测数据,广播星历,目前所有分析中心的轨 道钟差产品,及电离层对流层坐标等产品)。

另外,针对一些 GNSS 常用工具,Net\_Diff 提供了时间系统,坐标系统的转 换,实时 RTCM 数据的接收(借鉴了 goGPS), RINEX 文件的编辑,接收机原始 数据到 RINEX 文件的转换(从 RTKLIB 中移植而来), 安卓手机原始 GNSS 数据 到 RINEX 的转换,SSR 数据的转换,以及 CLASLIB 定位功能(从 CLASLIB 中 移植而来)。

此外,Net\_Diff 还支持基于开普勒参数的卫星轨道简单仿真。

作为内部使用功能,Net\_Diff 还支持 GNSS 数据仿真,基于北斗广域增强信 息的 PPP 定位, IMU 融合,GNSS 网解,以及基于 GNSS 网络的钟差估计,DCB 解算等。

相比于 RTKLIB 或其他软件, Net Diff 的特点包括:

在软件使用上:

(1)提供了 SPP/PPP/RTK 三种定位模式的定位模板,操作简单;

(2)对用户定位设置进行检查和提醒,方便使用;

(3)支持各类 GNSS 数据和产品自动下载;

(4)自动化定位报告生成。

⚫ 在定位功能上:

(1)支持所有 GNSS 系统(GPS/GLONASS/BeiDou/Galileo/QZSS/IRNSS) 的所有卫星(包括北斗 3 最新卫星);

(2)支持所有频率信号,包括 GPS 的 L1/L2/L5,GLONASS 的 G1/G2/G3, BeiDou 的 B1/B2/B3/B1c/B2a , Galileo 的 E1/E5a/E5b/E5/E6 , QZSS 的 L1/L2/L5/L6, IRNSS 的 L5。同时这些信号在定位时可以任意组合混合使用;

(3)支持适用于单频/双频/三频的观测值非组合及消电离层组合定模型的 PPP/RTK;

(4)支持适用于双频/三频的 PPP-AR;

(5)支持基于 SSR 改正的 PPP/PPP-AR;

(6)支持基于 CNES,WHU,JAXA 提供的 FCB 改正的 PPP-AR;

(7)支持长基线 RTK;

(8)支持 moving baseline RTK(双天线测向);

(9)支持 PPP-RTK(CLAS);

(10)支持不同策略下的部分模糊度固定;

(11)支持系统间偏差 ISB 的不同估计模型,GLONASS 的频间偏差 IFB 的 不同估计模型;

(12)支持不同的对流层模型和映射函数,包括 GPT 系列,EGNOS,UNB3m, SHAtropE, NMF, GMF, VMF1;

(13)采用了精确的北斗卫星姿态和 PCO 改正模型;

(14) 改进的周跳探测模型,包括适用于双频的 GF 和 MW, 适用于单频的 LLI 和  $P-L$ ;

(15)支持多普勒数据融合定位;

(16)支持单频,双频,三频的伪距平滑功能。

Net\_Diff 总体功能和界面如下图所示。目前软件在 GitHub 上可以免费下载, 并对部分代码进行了开源([https://github.com/YizeZhang/Net\\_Diff](https://github.com/YizeZhang/Net_Diff))。

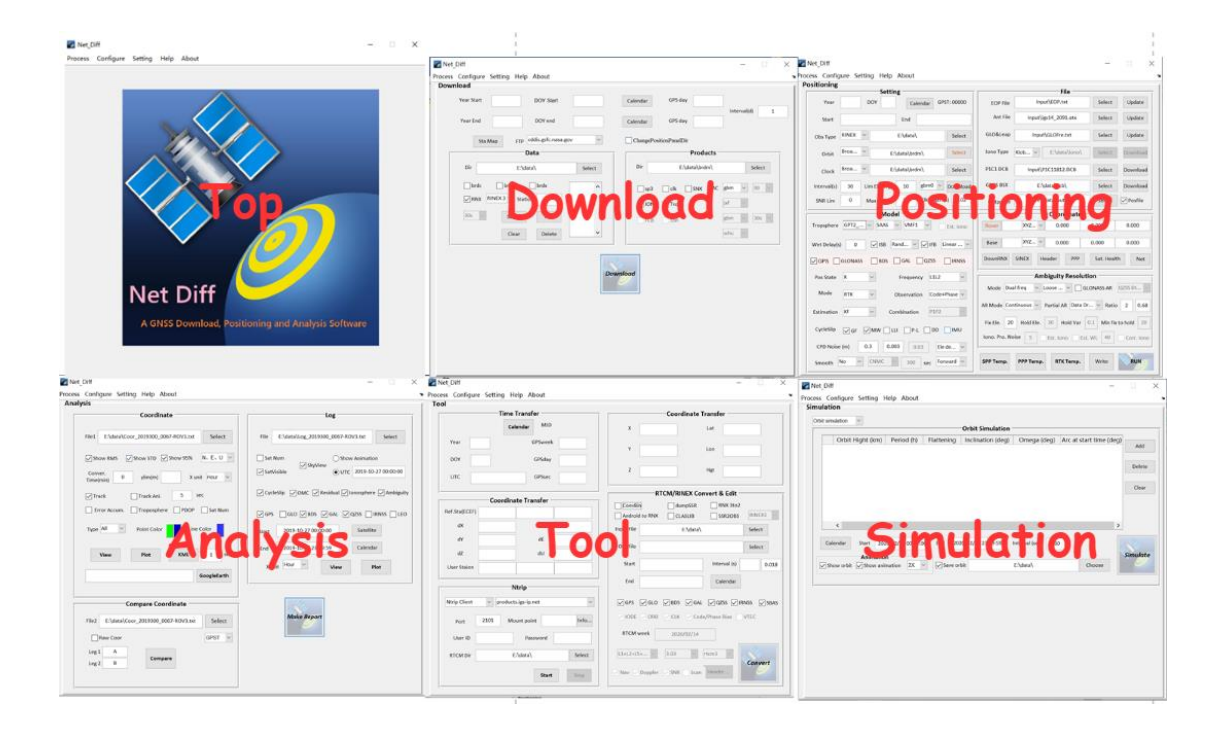

## <span id="page-5-0"></span>2 Net\_Diff 安装

Net\_Diff 的安装十分简单,具体步骤和注意事项在 GitHub 的 ReadMe ([https://github.com/YizeZhang/Net\\_Diff/ReadMe.md](https://github.com/YizeZhang/Net_Diff/ReadMe.md))及帮助文档<A guide to use Net\_Diff.pdf>中也可以找到。简单来说,可以分成三步:

⚫ 1 安装 gzip

这是为了对 FTP 上下载的数据进行自动解压,如果不需要解压,可以忽略 这一步。

● 2 安装 Net\_Diff

点击 Net\_Diff\_Installer\_web.exe 即可完成(安装过程中需要连接网络)。

⚫ 3 设置环境变量

这是为了可以从桌面或者 Windows Start 正常使用 Net\_Diff, 如果是在安装 路径下启动 Net Diff, 这一步也可以忽略。

## <span id="page-6-0"></span>3. Net\_Diff 使用

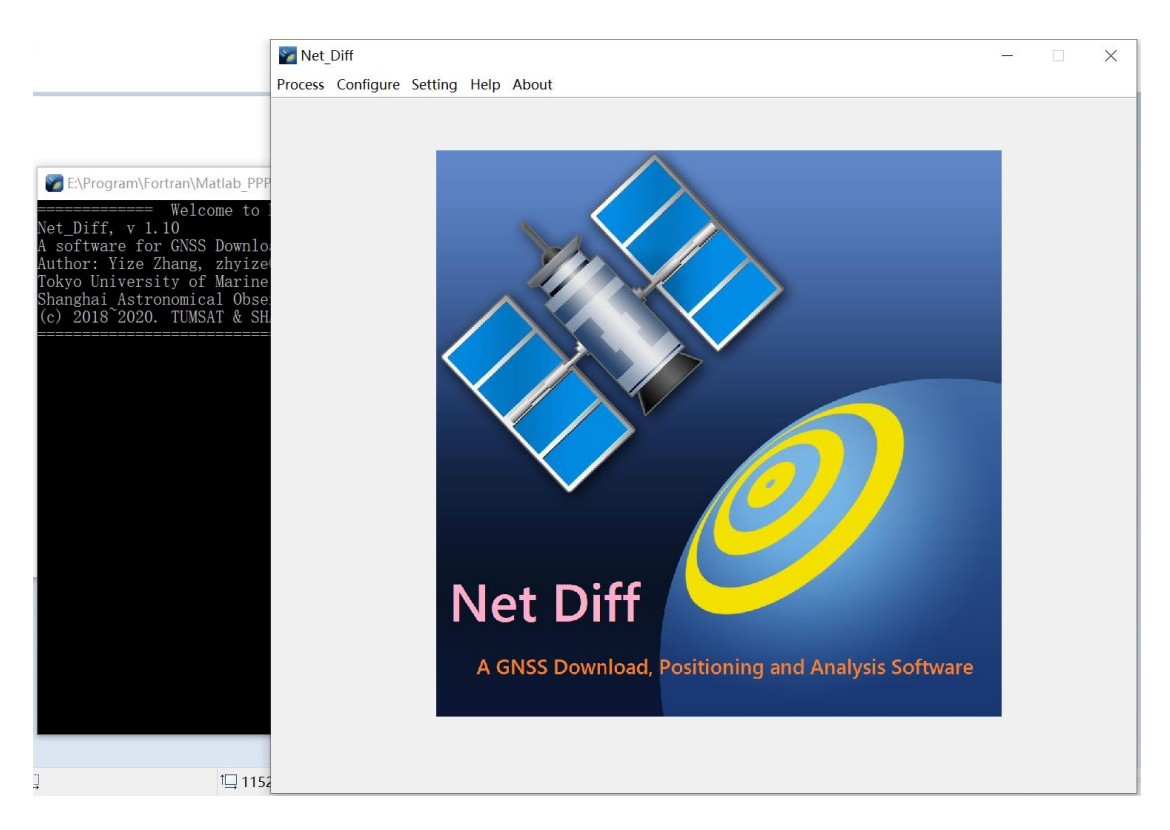

安装完成后,打开 Net\_Diff,即可看到如下界面。

其中背后的 DOS 窗口主要用于显示软件处理过程中的提醒信息,包括提示 (INFO),告警(WARN),错误(ERROR)等。

主界面的 Process 菜单中包括下载(Download),定位(Positioning),分析

(Analysis),工具(Tool),仿真(Simulation)几大功能。

Configuration 菜单可用于加载和保存配置文件,Setting 菜单中可调整提示语 言和中断设置,Help 菜单中可查看数据来源,软件链接和帮助文档。

软件的具体使用可以参考安装目录下的帮助文档<A guide to use Net\_Diff.pdf>,各个控件也有对应的提示。

作为一个快速上手的例子,下图给出了 GPS SPP 定位的使用流程,只需四步 就可以完成。其他定位模式如 PPP 或 RTK 等,过程与此类似。

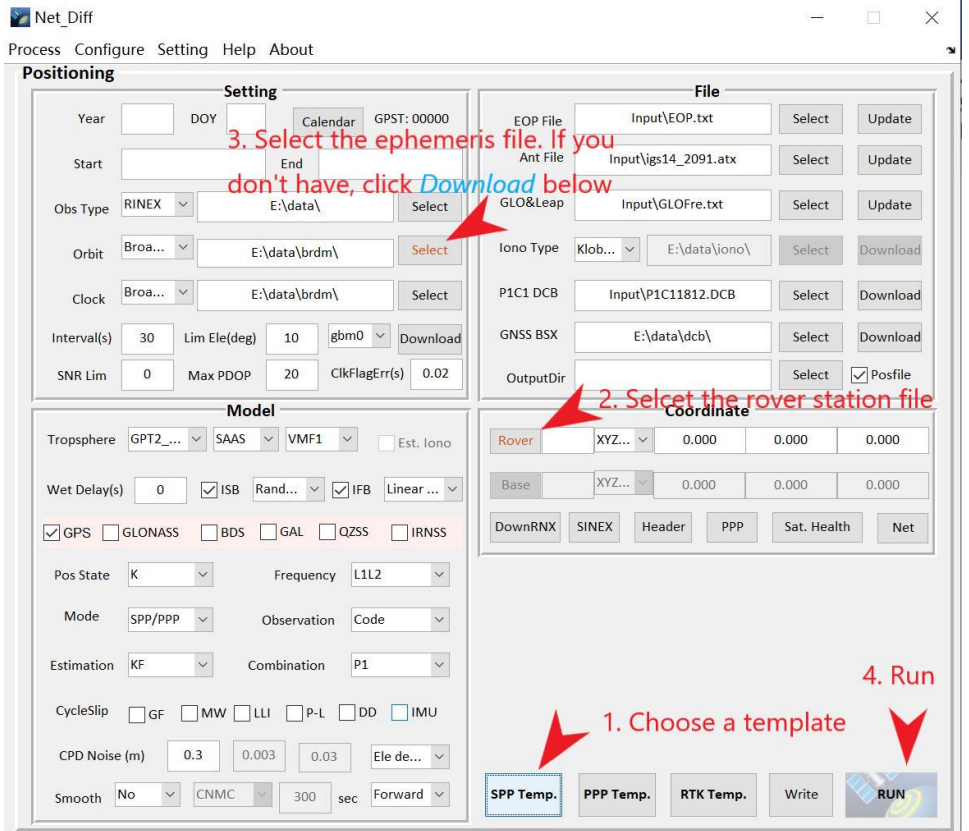

上述定位完成后,可按照提示转入结果分析(Analysis)页面,点击 Make Report, 即可生成结果分析报告。

## <span id="page-8-0"></span>4. Net\_Diff 在线 PPP/RTK 服务

Net\_Diff也提供了在线PPP和RTK服务(http://www.shao.ac.cn/shao\_gnss\_ac) or (http://129.211.69.159:8090)。在网页上,用户只要上传 RINEX 格式观测数据, 选择相关设置并填写邮箱地址后提交,几分钟后即可通过邮件收到 pos 格式定位 结果和定位报告,可用 Net\_Diff 的 GUI 或 RTKPLOT 进行查看。

Net\_Diff 在线 PPP/RTK 的定位模式包括 Basic 版本和 Advanced 版本。在 Basic 版本中,用户可选择 GNSS 系统,支持动态或静态定位模式,支持单频、双频或 三频数据。RTK 模式默认为传统短基线定位模型。Advanced 版本目前仍在开发 中,后续将会开放。

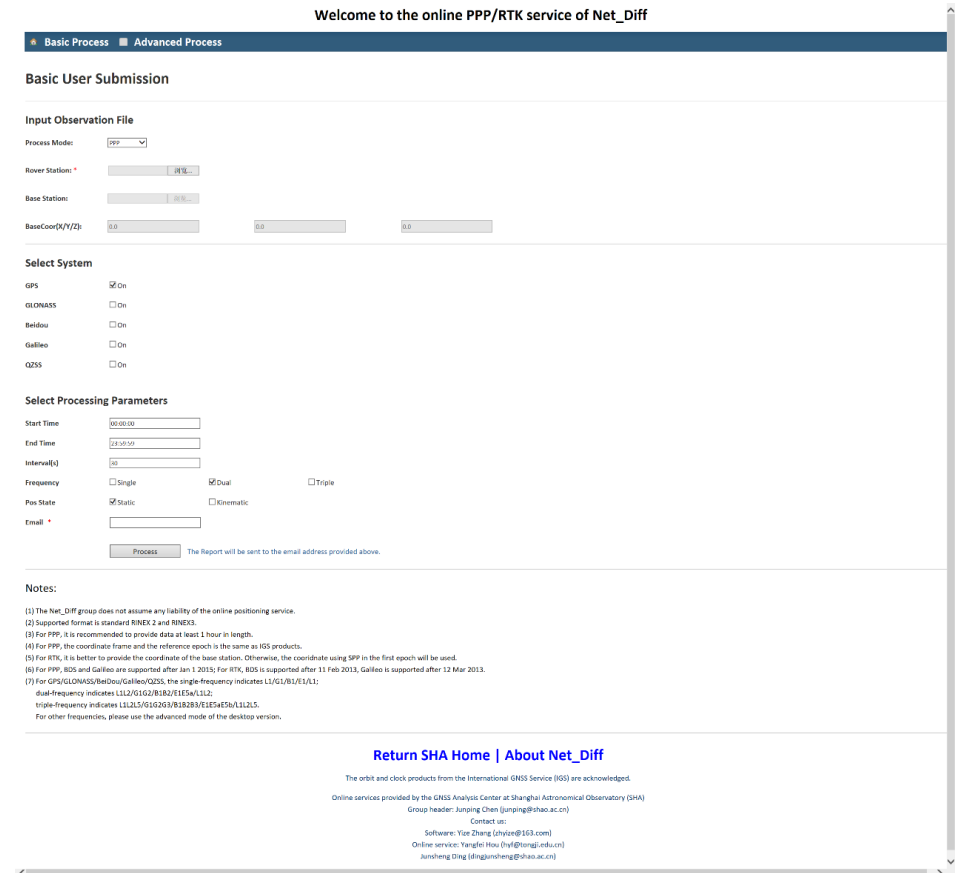

# <span id="page-9-0"></span>5. 其他

GitHub 上也提供了几个 SPP/PPP/RTK 的定位数据和模板,方便初学者熟 悉流程和软件设置([https://github.com/YizeZhang/Net\\_Diff/tree/master/test](https://github.com/YizeZhang/Net_Diff/tree/master/test))。

Net\_Diff 是作者在同济大学/上海天文台/东京海洋大学学习和研究期间逐 步开发和完善的,也部分参考了 RTKLIB, gLAB, LTW, goGPS, CLASLIB, GNSSAnalysis 等软件的思路和代码,在此一并感谢。

<span id="page-9-1"></span>当然,Net\_Diff 还有很多需要完善之处,如您在使用过程中有任何问题或建 议,可联系作者:张益泽,QQ:362089467; Email: zhyize@163.com

# 参考文献

- [1] RTKLIB. http://www.rtklib.com/
- [2] rtkexplorer. http://rtkexplorer.com
- [3] gLAB. http://www.gage.es/gLAB
- [4] goGPS. https://gogps-project.github.io/
- [5] CLASLIB. https://qzss.go.jp/en/
- [6] GNSSAnalysis. https://github.com/google/gps-measurement-tools/releases
- [7] 王解先, 陈俊平. (2011). 精密定位软件研制与应用. 同济大学学报(自然 科学版), 39(5), 764-767.
	- [8] SHAO GNSS AC. http://www.shao.ac.cn/shao\_gnss\_ac/
	- [9] Net\_Diff. https://github.com/YizeZhang/Net\_Diff
	- [10] IGS. http://www.igs.org/
	- [11] Kouba, J. (2009). A guide to using International GNSS Service (IGS) products.
- https://kb.igs.org/hc/en-us/articles/201271873-A-Guide-to-Using-the-IGS-Products

#### 附录 Net Diff 定位性能

<span id="page-11-0"></span>作为一款 GNSS 定位软件,使用者最关心的还是软件定位性能。这里给出几 种定位模式的定位结果,供读者参考。作为对照,部分结果与 RTKLIB 进行了比 较。

<span id="page-11-1"></span>A1 SPP

SPP 是定位的入门,受伪距和广播星历精度限制,目前大部分软件在基本配 置相近的情况下,基本结果都大同小异。唯一特殊的是 GLONASS,由于不同卫 星频间偏差的存在,Net\_Diff 对其进行了模型化。下图给出了 HKSL 站使用 RTKLIB 和 Net\_Diff 的 GLONASS SPP 的定位结果和 RMS。

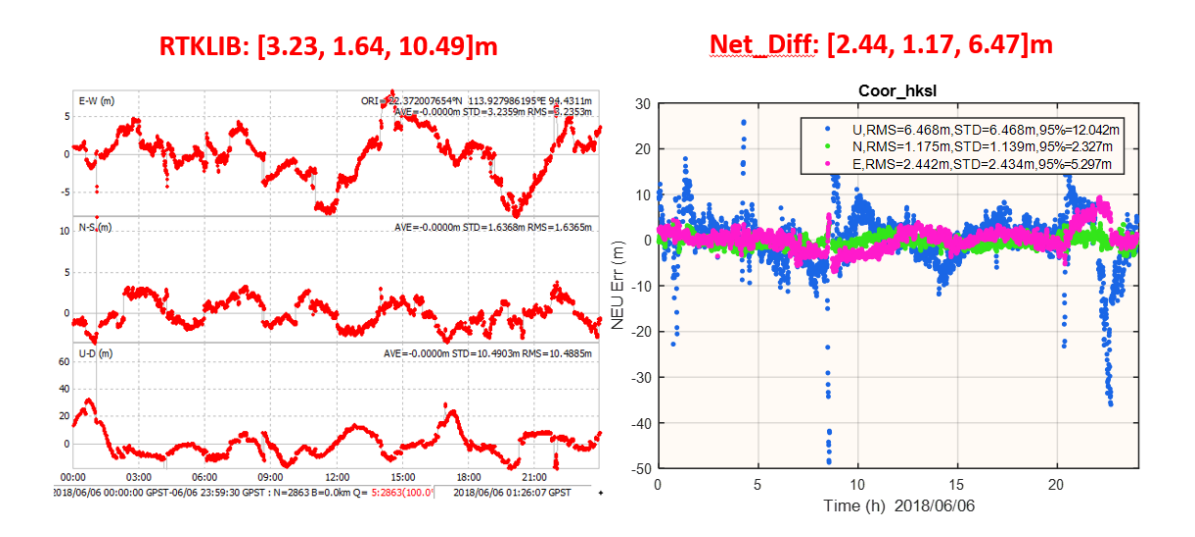

#### <span id="page-11-2"></span>A2 PPP

PPP 一直是定位研究的热点,与 SPP 类似,单系统双频 PPP 定位的模型大 部分都已经比较成熟,相同配置参数下的结果应该都大同小异。对于北斗及多系

统的多频定位模型处理,不同软件的设置和支持模型不尽相同。

如前所述,Net\_Diff 支持目前所有 GNSS 系统从单频到三频的不同频点不同 组合的 PPP 定位,定位配置可选择性更多。

作为比较和参考,这里选择了 IGS 的 50 个站在 2019 年 12 月 17 日至 12 月 23 日共一周的数据,分别对 GPS(G), BeiDou(C), GPS+BeiDou(G+C)进行传统的双 频无电离层组合 PPP 分析,考察 Net\_Diff 的基本定位性能。

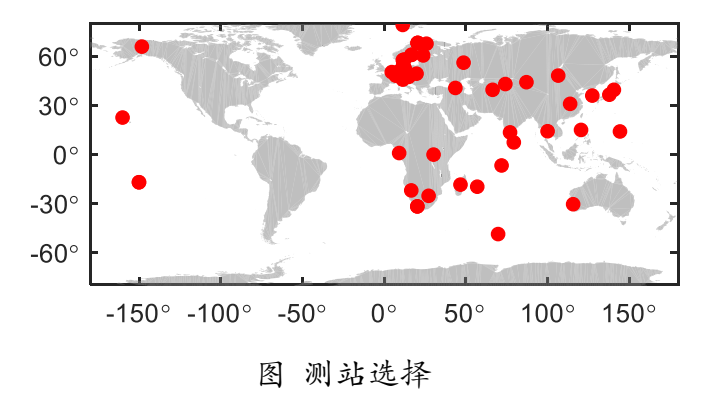

下图分别给出了静态最终天解和动态半小时后 PPP 的三个方向定位精度和 前两小时的平面高程收敛情况。由于数据与统计策略不同,没有与其他论文或参 考进行直接比较。不过总体上,对于 GPS,静态和动态定位精度和目前其他软件 的结果在相同水平。具体来说,对于 GPS 静态 PPP,平面精度约为 0.5cm,高程 精度约为 0.8cm;对于北斗静态 PPP 平面精度约为 0.8cm,高程精度约为 1.3cm。 对于动态 PPP, GPS 为平面 2.2cm, 高程 3.4cm; 北斗为平面 2.9cm, 高程 5.3cm。 双系统结合则效果更好。

13

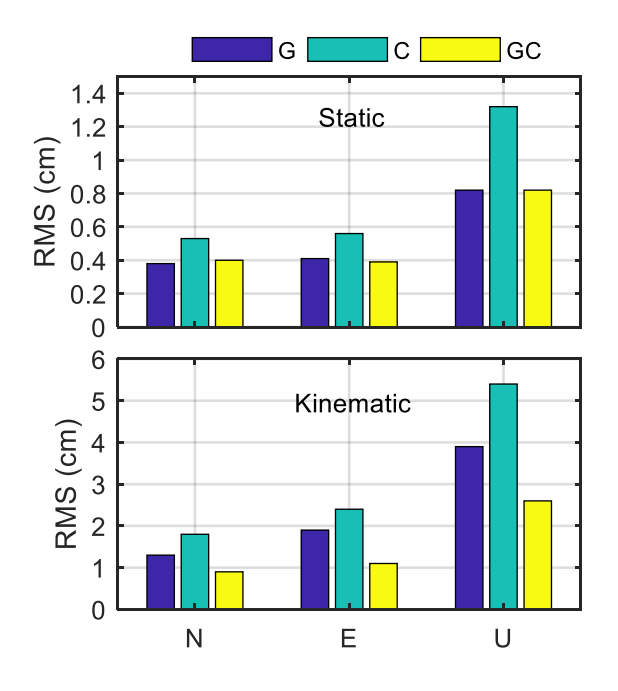

图 静态 (Static) 和动态 (Kinematic) PPP 精度

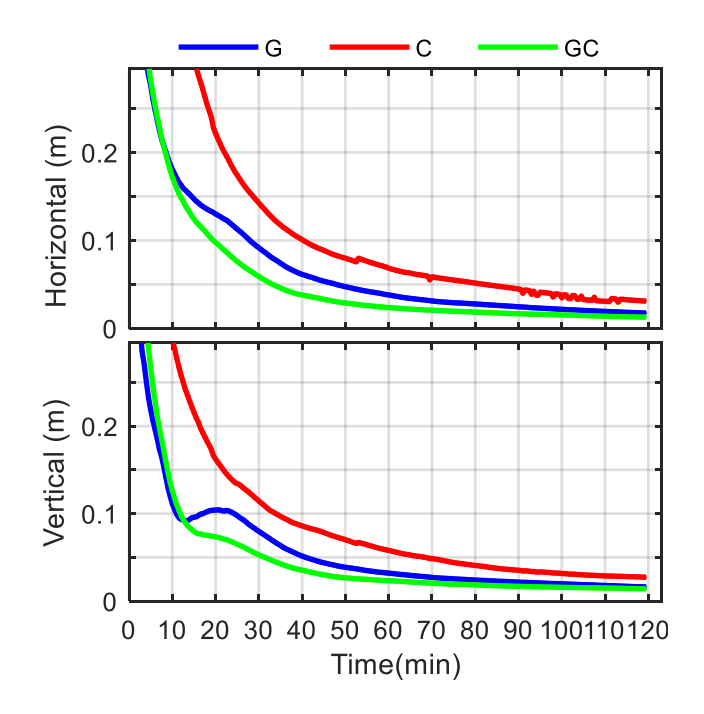

图 静态 PPP 收敛情况

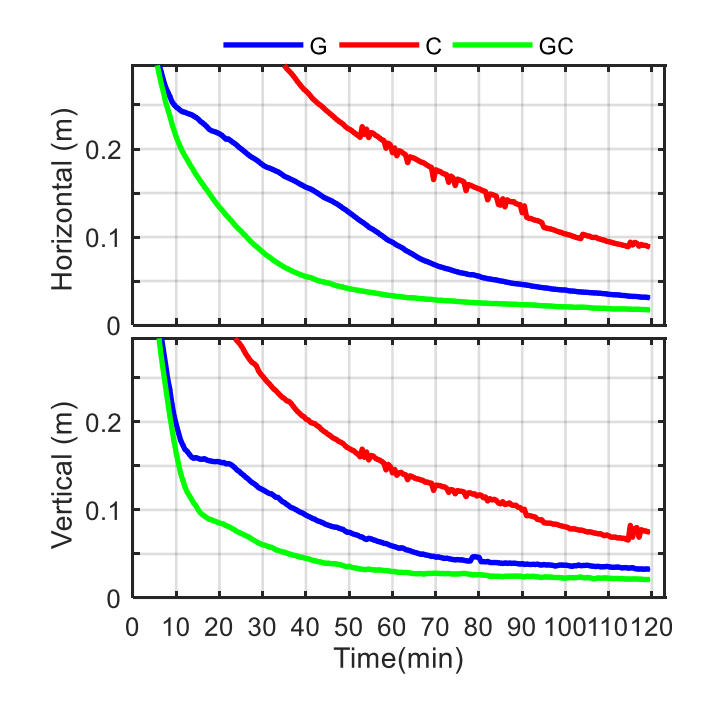

图 动态 PPP 收敛情况

对于静态或静态模拟动态数据,因为数据质量比较好,实际上不同软件差 别都大同小异。因此下面主要考察实测动态数据。对于实测动态 PPP,这里采 用 2018/09/06 约 1 小时的车载数据,接收机为 Trimble Net\_R9,包含 GRCEJ 观 测数据,采样间隔为 0.5s。分别使用 Net\_Diff 和 RTKLIB 进行时候动态 PPP, 将定位结果与 POSLV 系统 (GNSS+惯导) 的结果进行比较。下图分别为车载 轨迹,定位使用卫星数,Net\_Diff 和 RTKLIB 的 PPP 定位误差分布情况,可以 看到 Net\_Diff 在动态 PPP 定位上相比 RTKLIB,抗差性更好。

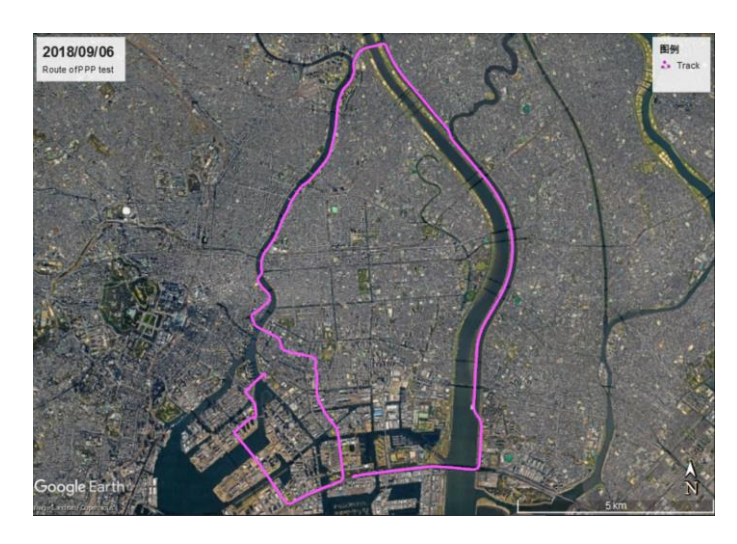

车载测试行驶轨迹

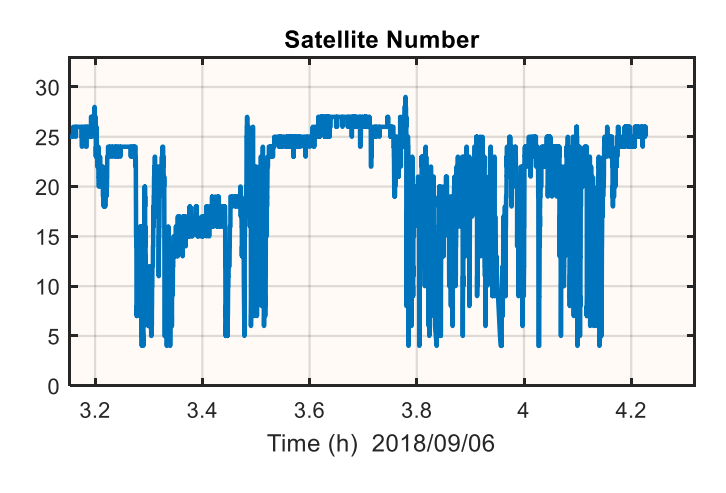

可用卫星数

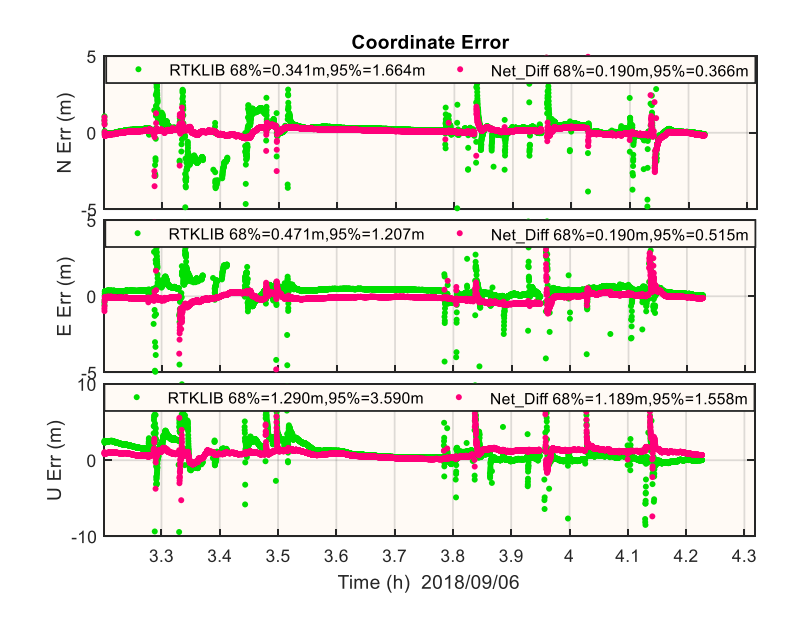

NEU 三个方向的定位误差,绿色为 RTKLIB,红色为 Net\_Diff

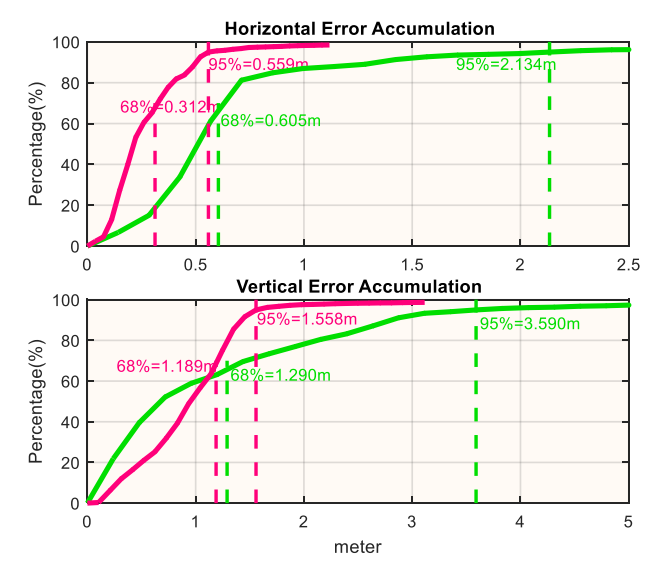

水平和高程方向上的累积误差,绿色为 RTKLIB,红色为 Net\_Diff 另外,如果结合 IMU 数据,可将粗差有效剔除,见下图蓝色结果。

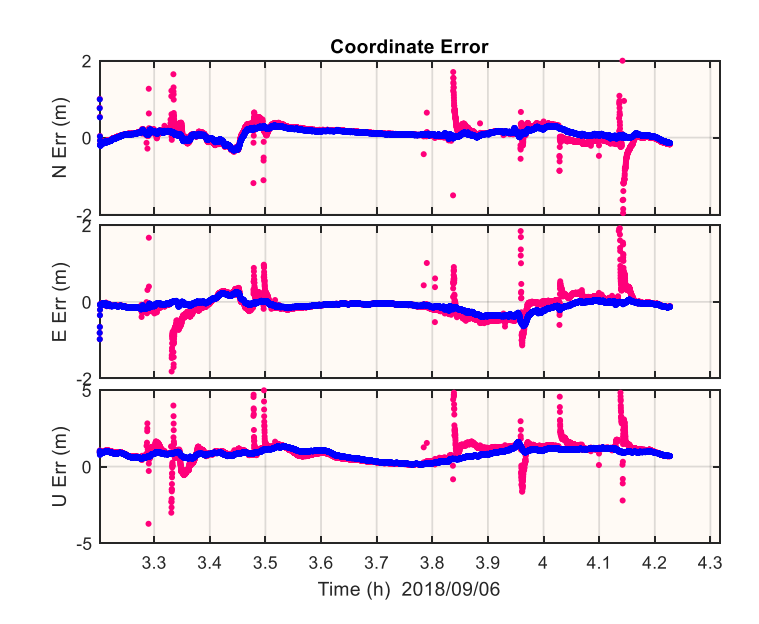

## <span id="page-16-0"></span>A3 PPP-AR

目前 Net\_Diff 支持根据 CNES,WHU 或 JAXA 提供的伪距相位偏差进行多 系统 PPP-AR。

作为测试,采用WHU提供的GPS伪距相位偏差改正进行定位。以2019/01/01 的 jplm 站为例,PPP-AR 动态定位结果如下,其中绿色为模糊度固定部分,蓝色 为浮点解。可以看到大概半小时后开始输出固定解,固定率为 98%(图中 RMS 和 STD 为模糊度固定后的统计结果)。

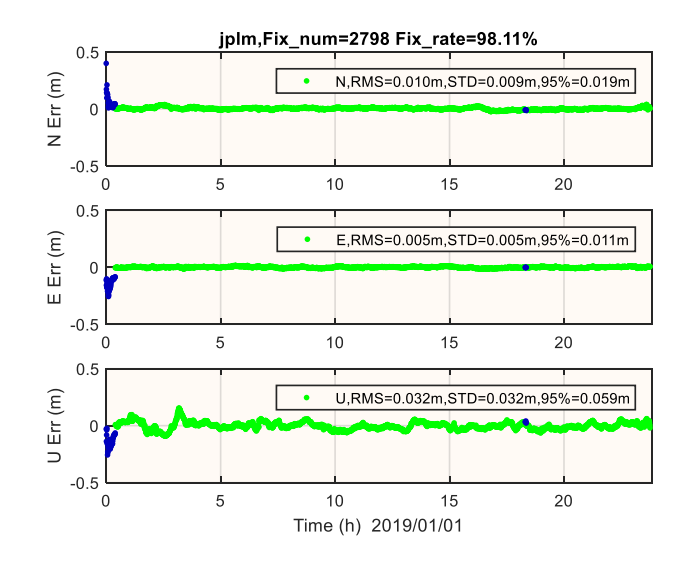

另外,采用 CNES 提供的偏差产品,对 4 个 IGS 站连续 30 天的数据进行了 GPS PPP-AR 动态测试,结果见下图,固定率大部分天数都在 95%以上。可以预 见,若使用多 GNSS 系统,定位性能和首次固定时间将进一步改善。

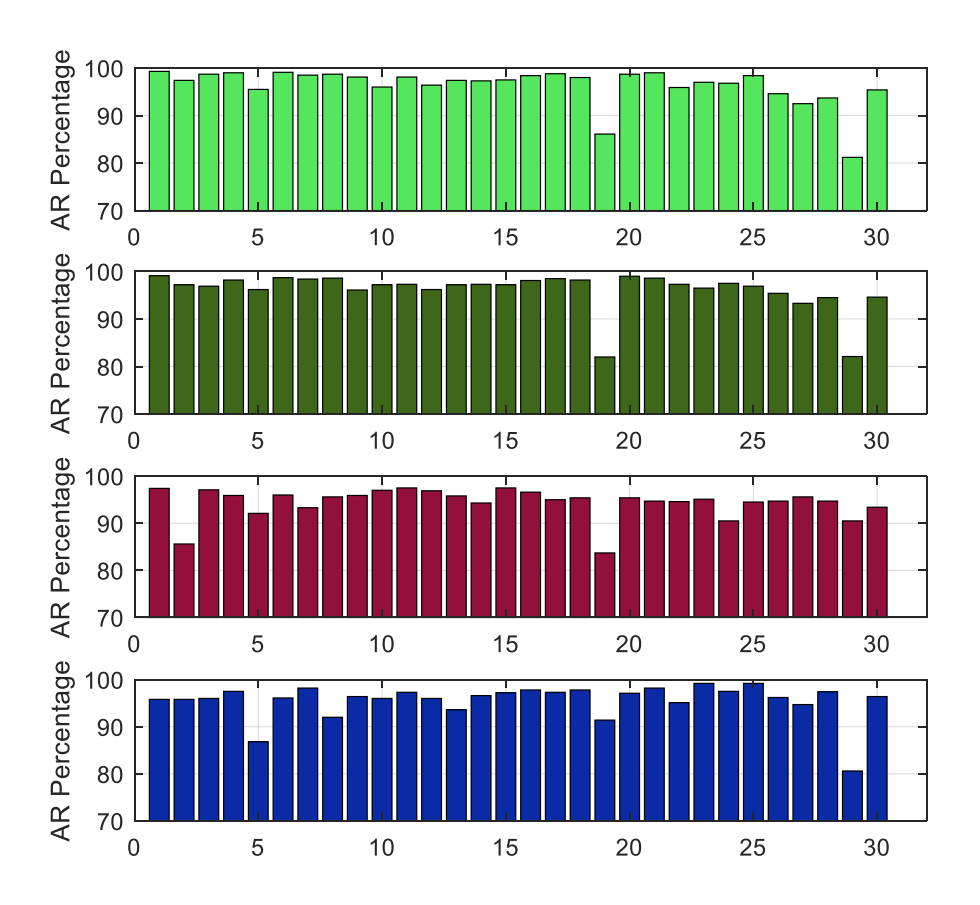

<span id="page-18-0"></span>A4 RTK

RTK 的思路和参数设置主要参考了 RTKLIB,目前静态短基线大部分软件都 处理地很好,这里主要比较长基线和实测动态的定位结果。

作为长基线测试,用了 2018/11/10 的四条基线,位于东京及附近,基线长度 60~200km 不等。

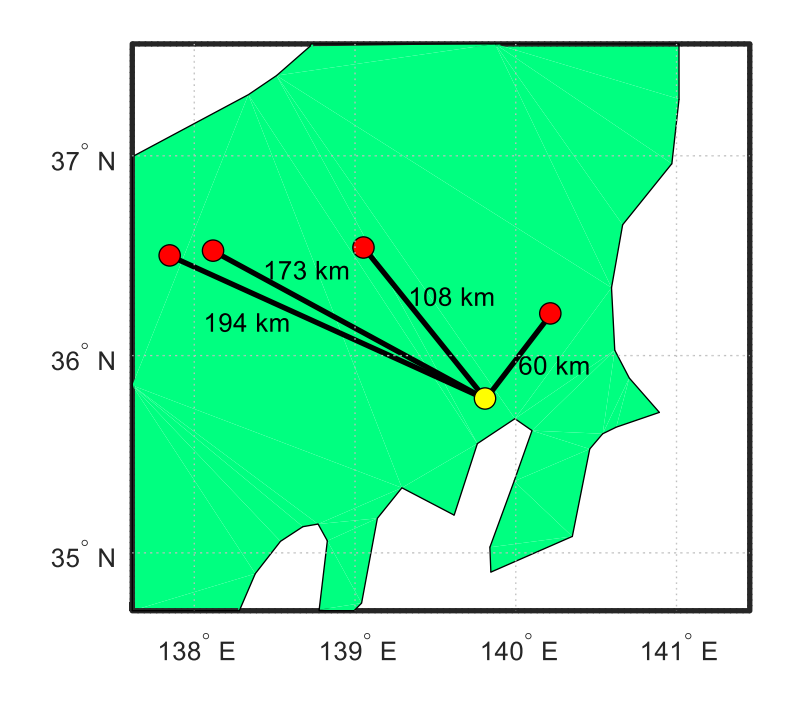

RTK 定位精度和模糊度固定率如下,可以看到平面精度约 1cm,高程精度约 3cm, 固定率在 98%以上,未固定部分主要在初始化阶段。

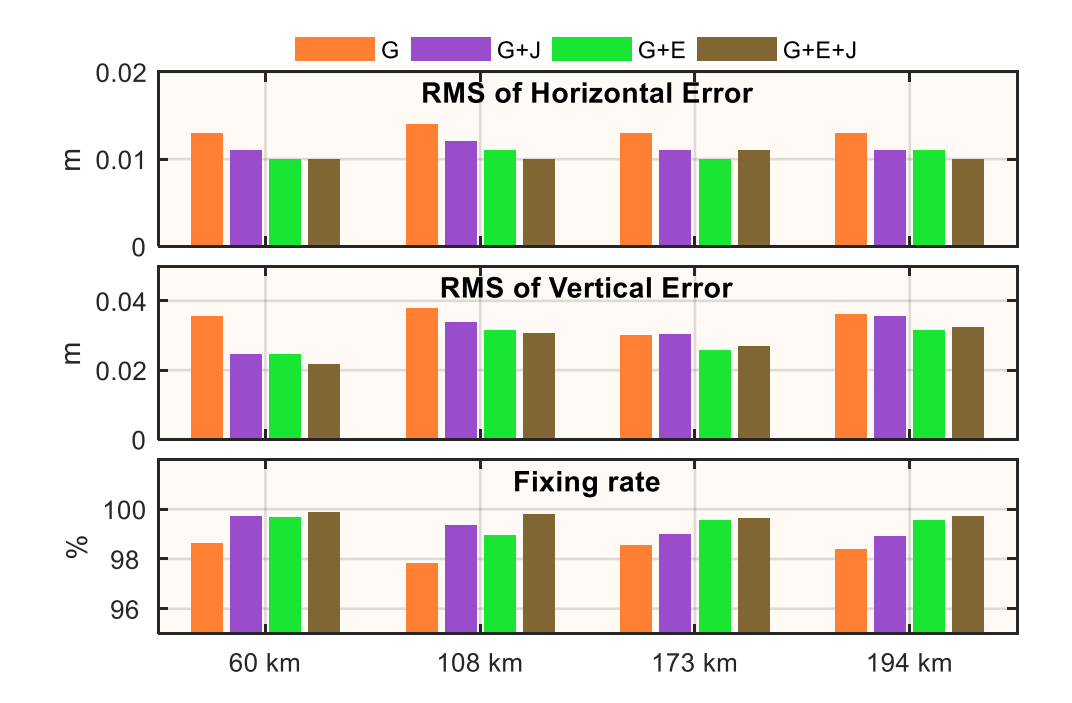

其中一条 173km 的 GPS 单系统定位结果如下,绿色部分表示模糊度已固定。

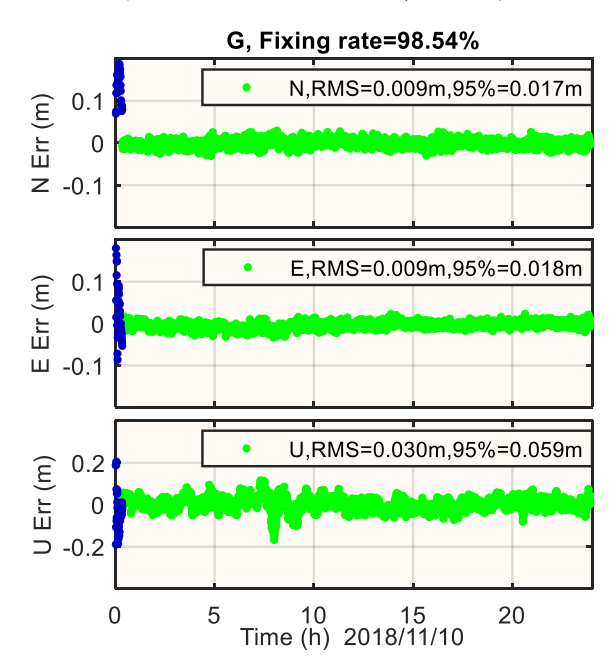

对于实测动态 RTK,一共使用了两个测试数据,一个是无人机数据,一个是 城市环境下的车载数据。

无人机数据使用的是 NovAtel OEM6 双频 GPS+GLONASS+BeiDou 数据,数 据时间为 2019/1/24,数据时长约 1 个小时,采样间隔为 0.2s。分别使用 RTKLIB 和 Net\_Diff 进行短基线 RTK 处理,模糊度固定率如下图。可以看到 Net\_Diff 接 近 100%固定,RTKLIB 则比较差,主要因为 RTKLIB 中未使用部分模糊度固定。

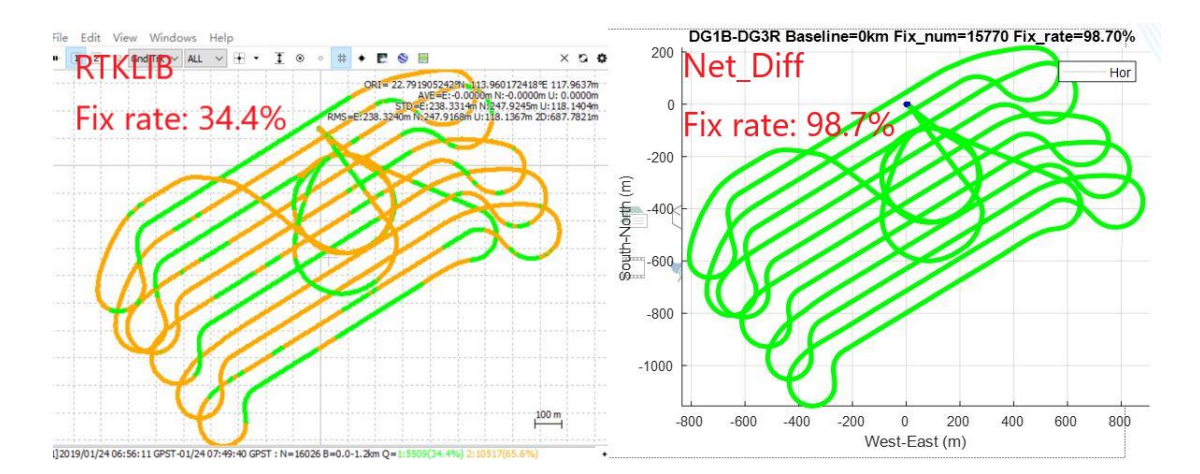

在定位精度上,将 Net\_Diff 与 NoaAtel 的 Inertial Explorer (IE) 软件结果进 行了比较(IE 使用了 GNSS/INS 组合)。Net\_Diff 的 RTK 定位精度如下图,可 以看到平面和高程精度均在 cm 级。

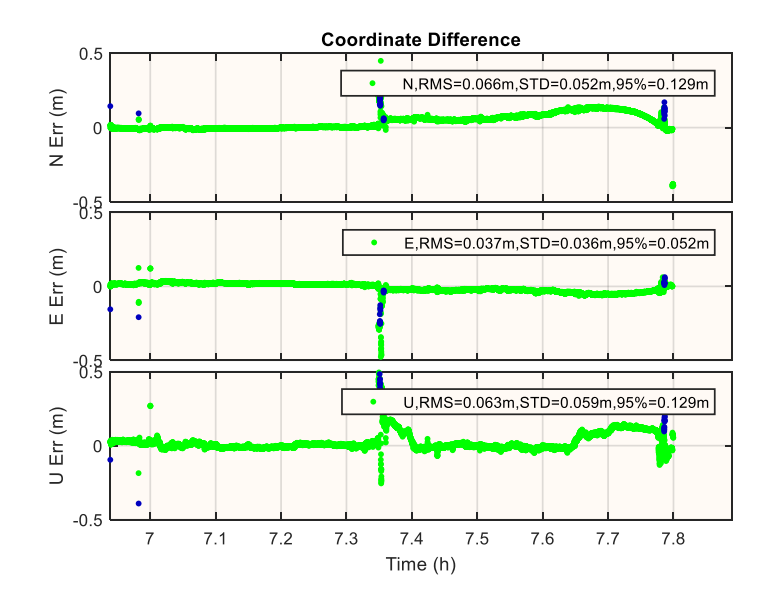

对于车载数据,使用 Trimble Net\_R9 接收机在 2017/07/19 于东京采集的动态 数据,数据时长约为40分钟,采样间隔为0.2s。车载轨迹见下图。

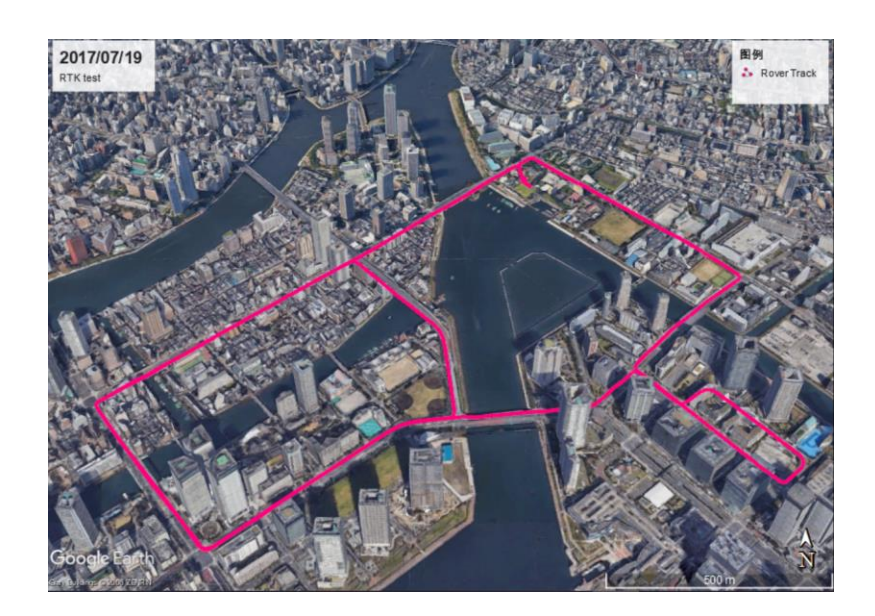

下图是 RTKLIB 和 Net\_Diff 的总体模糊度固定情况,分别为 91%和 99%。

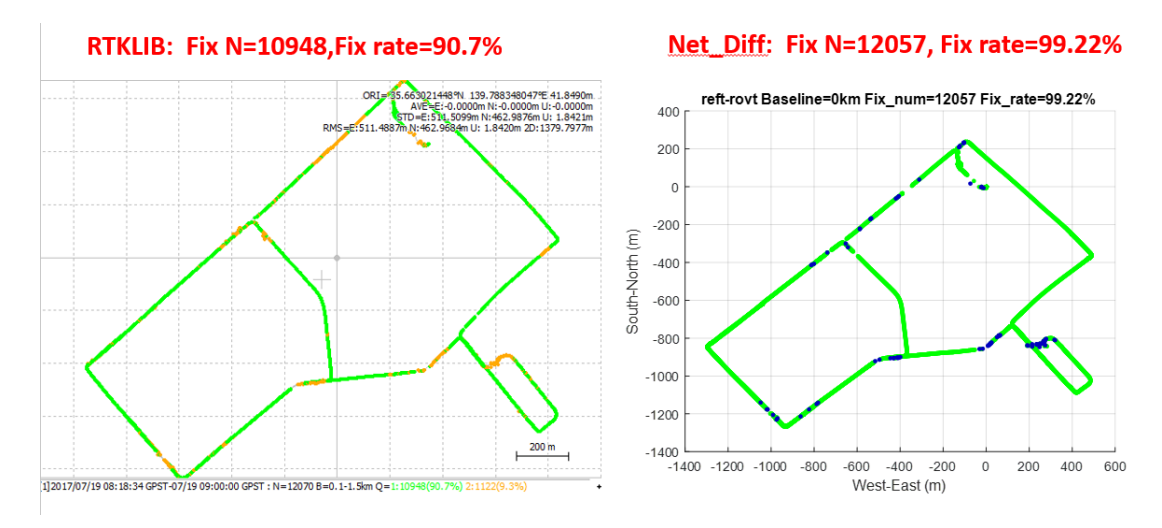

再看一些复杂场景下两个软件的定位情况:

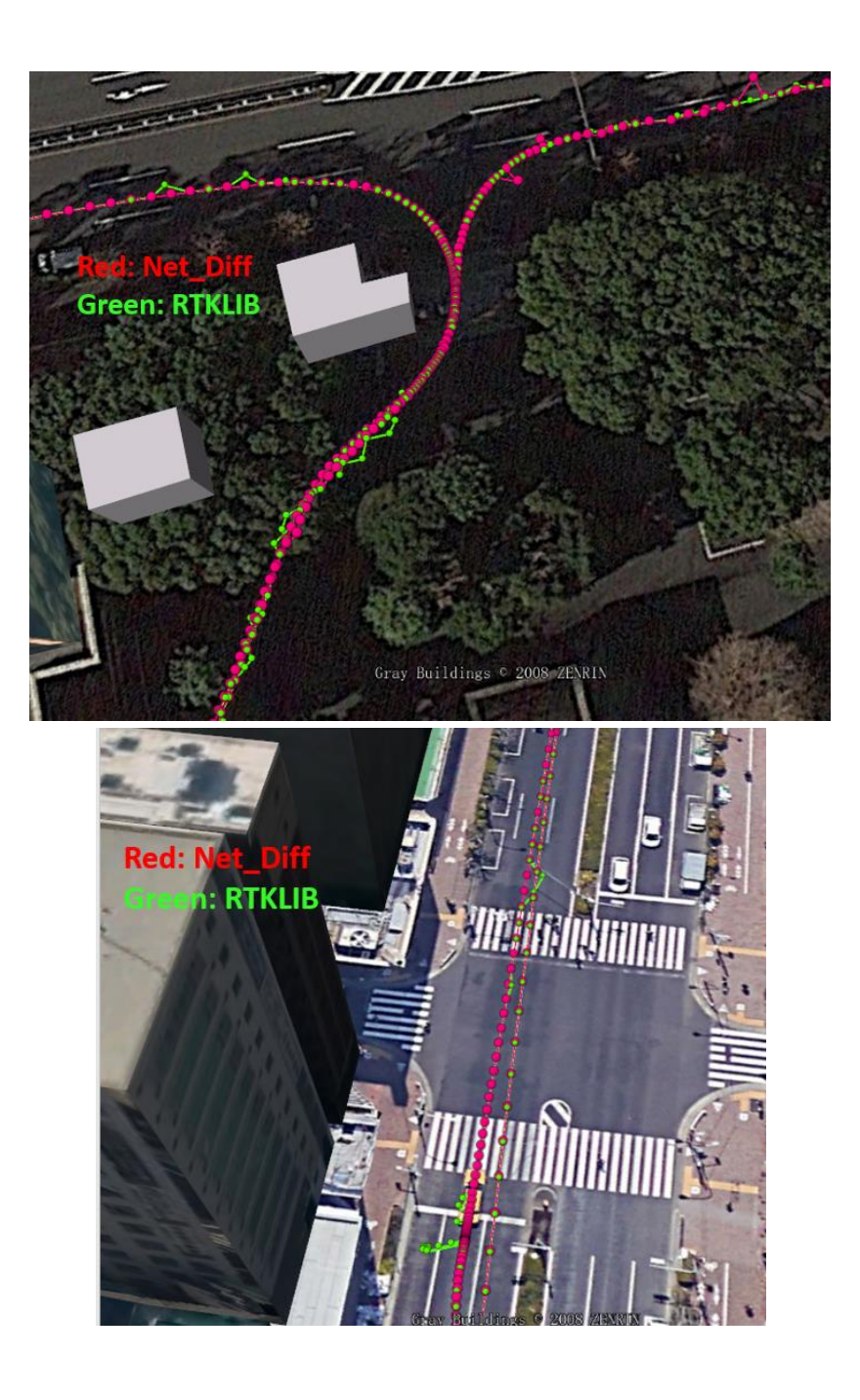

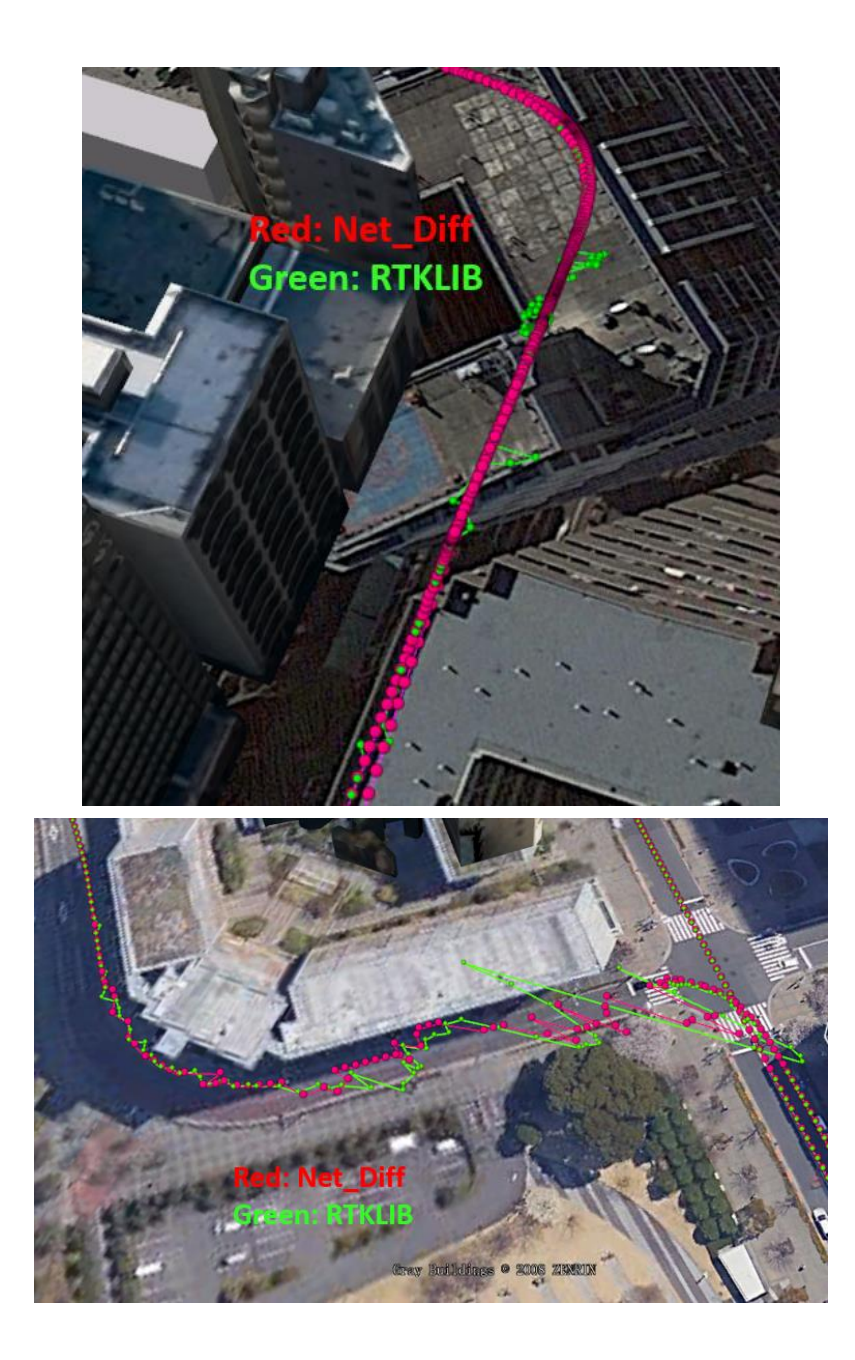

## <span id="page-23-0"></span>A5 PPP-RTK

这里的 PPP-RTK 主要是指 QZSS 提供的 CLAS 服务,需要注意的是 CLAS 的 服务范围只针对日本境内。Net\_Diff 在 Tool 中集成了 QZSS 官方提供的 CLASLIB 定位软件,并对 CLASLIB 进行改进,支持低成本接收机如 ublox 的 CLAS 定位, 用户可以根据 CLAS 的 ICD 文件进行使用。另外,Net\_Diff 也在 CLASLIB 提供 的 OSR 的基础上, 实现基于 CLAS 的 PPP-RTK 定位。

下面给出三个例子,分别为一个 ublox 静态模拟动态,一个 Trimble 船载动态 数据,一个 Trimble 车载动态数据。

首先是静态数据,下图是 2019/12/02 位于东京,采样间隔为 1 秒的 ublox-F9 一小时的静态模拟动态定位结果,分别为 CLASLIB(绿色)和 Net\_Diff(红色) 的结果比较。其中 CLASLIB 的固定率为 98.8%, Net\_Diff 的固定率为 100%。若 只比较固定解,则二者定位精度相当,RMS 均在水平 2cm,高程 3cm 左右(CLAS 官方指标为水平 7cm,高程 12cm)。对于首次固定时间(TTFF),本次结果中 CLASLIB 为 5s, Net\_Diff 为 1s (CLAS 官方指标为 95%在 60s 内)。

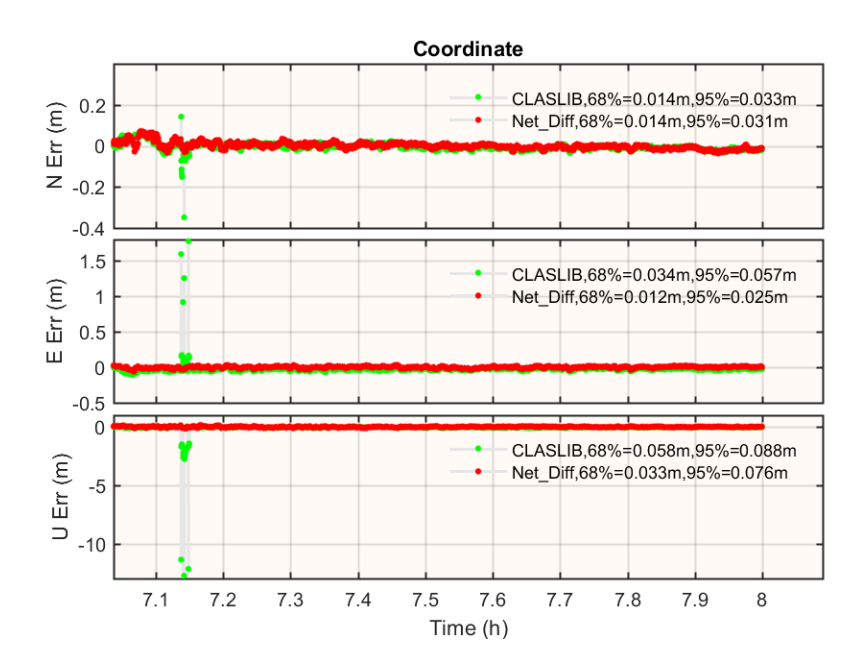

船载实验为 2020/01/15,从东京出发至千叶县馆山市,数据时长一共约 6 个 小时,采样间隔为 1s,船舶行驶轨迹见下图,接收机同样为 Trimble Net\_R9。将 定位结果与长基线 RTK 结果进行比较(RTK 前后滤波固定率接近 100%,认为 其精度为水平 1cm, 高程 3cm), 可以看到, 使用 Net Diff 的 CLAS PPP-RTK 固 定率为 99.82%, 定位精度 RMS 为水平 4.5cm, 高程 7.8cm(满足 CLAS 官方指标)。

另外可以看到,图中第一个历元即固定了模糊度。为了进一步验证首次固定时间, 每隔 10 分钟将滤波重新初始化,发现结果和图中一样,也即在此段数据和此次 时间范围内,CLAS 可以实现瞬时固定模糊度!

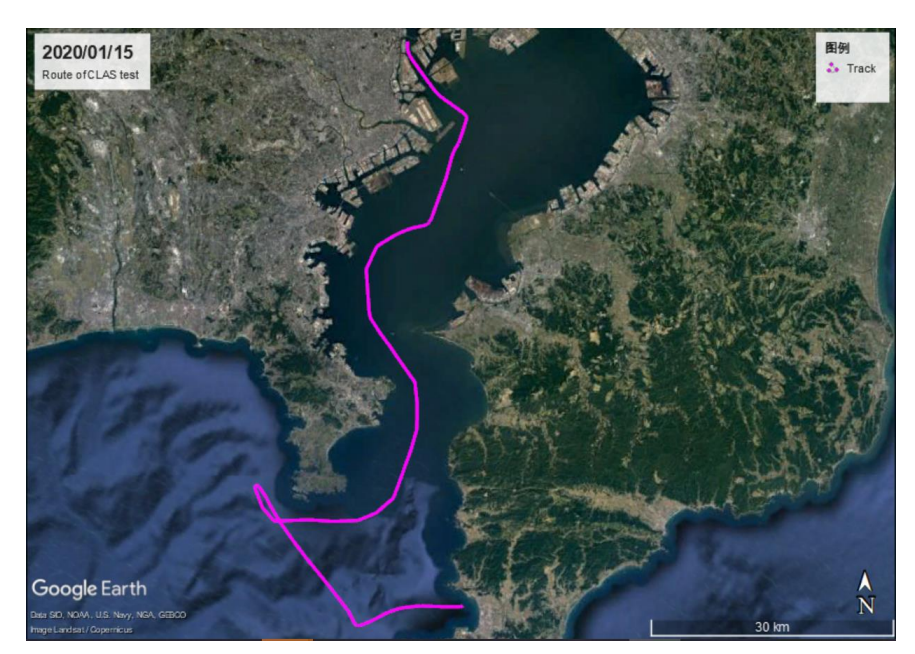

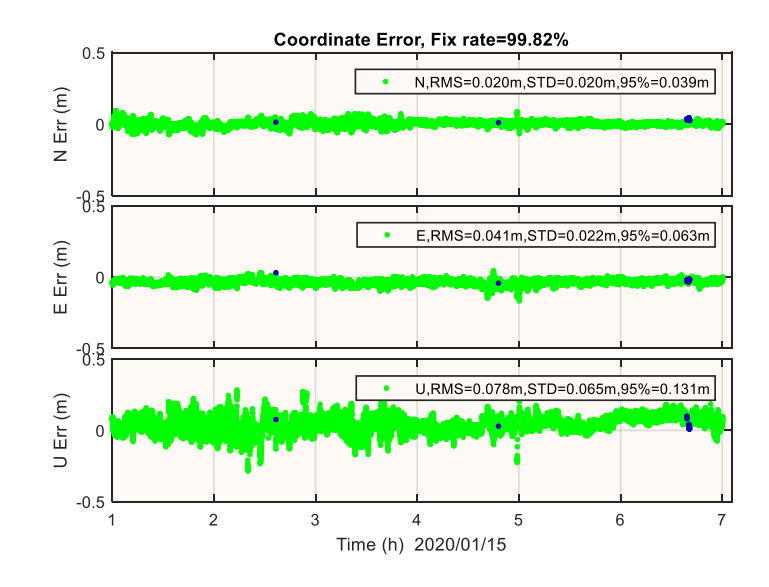

车载实验为 2020/02/12 在东京使用 Trimble Net\_R9 采集的数据,数据时长约 为 25min,采样间隔为 0.1s。下图是车辆行驶轨迹。

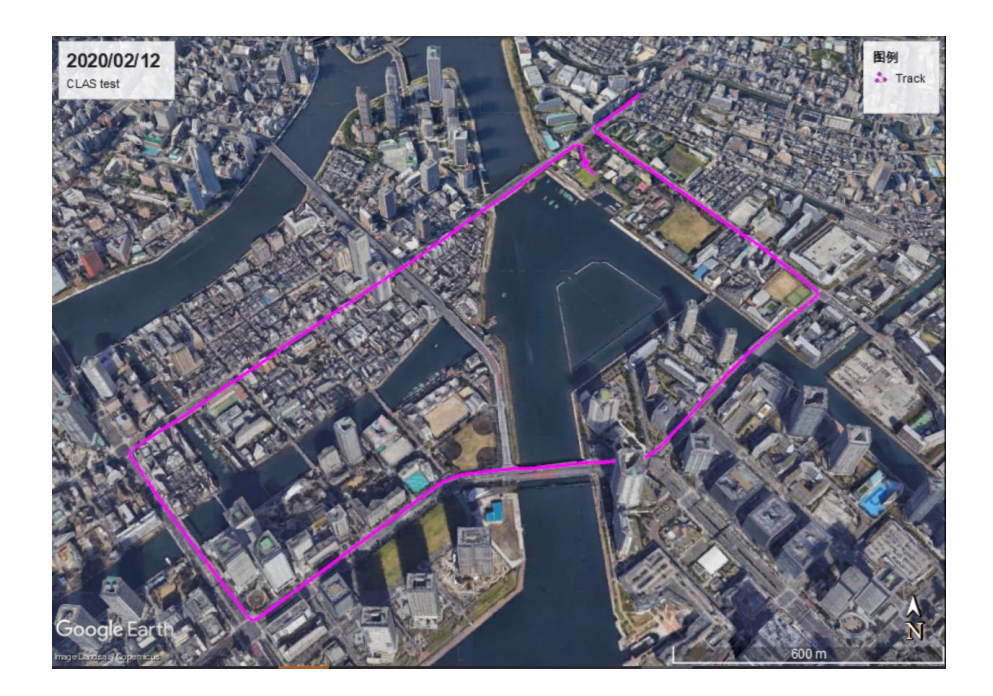

将 Net\_Diff 的 CLAS 定位结果与短基线 RTK 结果比较。需要注意的是虽然 RTK 固定率达到 99.6%, 但仍存在错误固定的点。下图是 CLAS 定位可用卫星 数,误差时间分布及累积情况。可以看到,由于建筑物信号遮挡等原因,可用 卫星数较少(部分时间段无法定位)。模糊度固定率虽然达到97.36%,但存在 许多错误固定的点(作为参考的 RTK 结果也存在错误固定情况)。但统计结果 上看,平面和高程定位精度仍然满足 CLAS 官方指标 (95%平面小于12cm,高 程小于 24cm)。

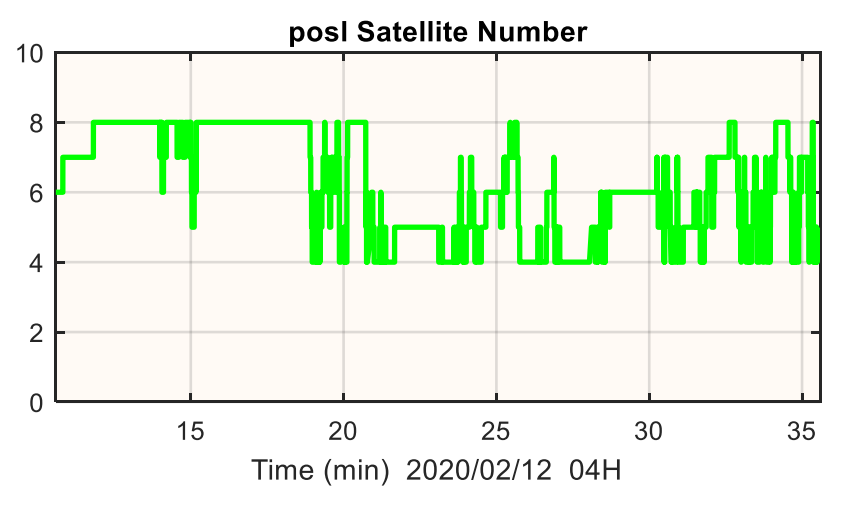

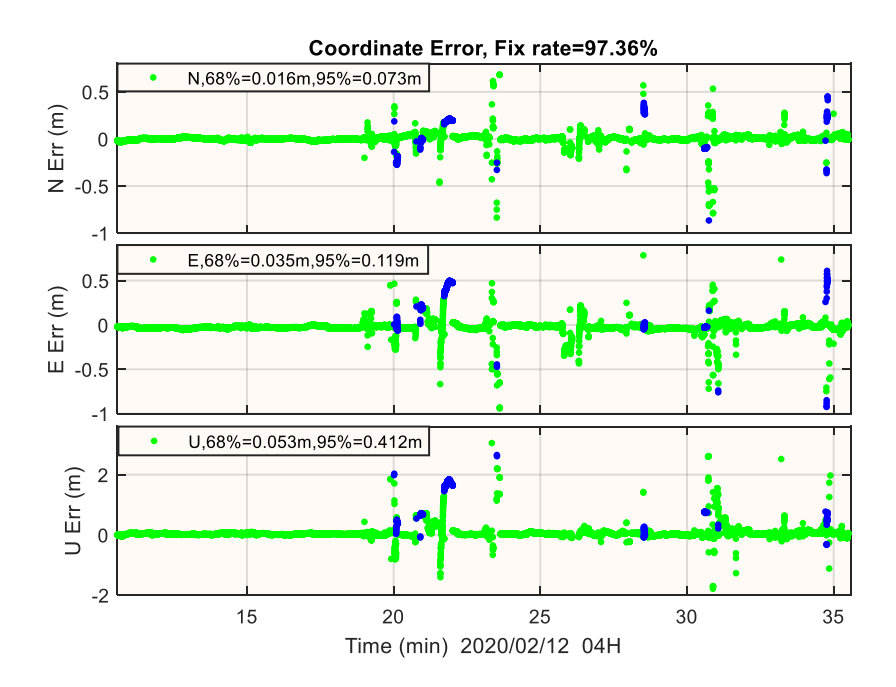

可用卫星数(不含参考卫星)

NEU 方向定位误差(绿色为固定解,蓝色为浮点解)

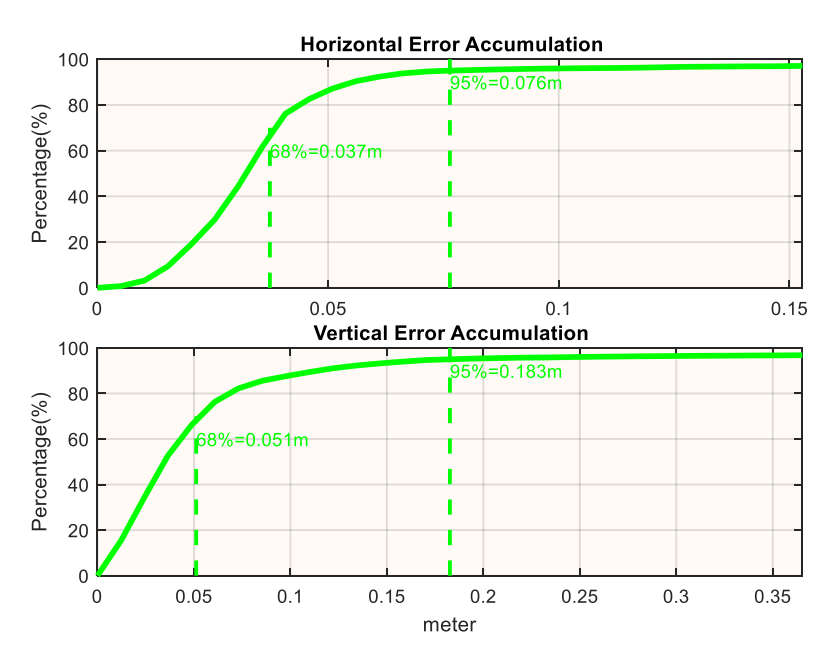

平面和高程误差累积(只统计固定解)

对于动态数据,采用 2019/09/26 在东京湾的船上数据,接收机为 Trimble Net\_R9,数据时长约为半个小时,采样间隔为 1s。下图是船舶行驶轨迹。

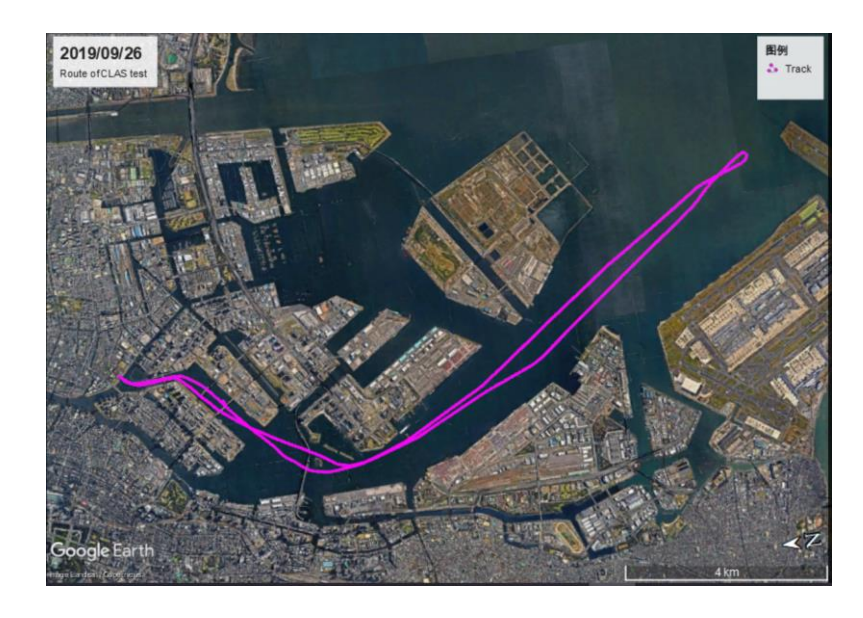

定位结果与 Trimble 的 SPS 结果比较(精度 3~4cm)。同样分别使用 CLASLIB 和 Net\_Diff,下图是两个软件的平面和高程方向误差积累的概率图。可以看到 Net\_Diff 在定位精度上略优于 CLASLIB,但两个软件定位精度均超过了 CLAS 官 方指标,部分原因是经过桥下时受信号遮挡的影响。

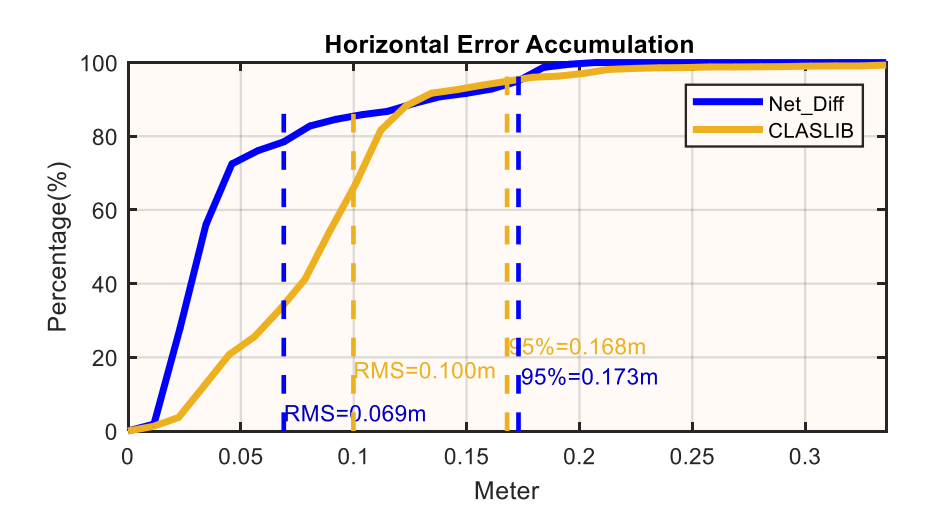

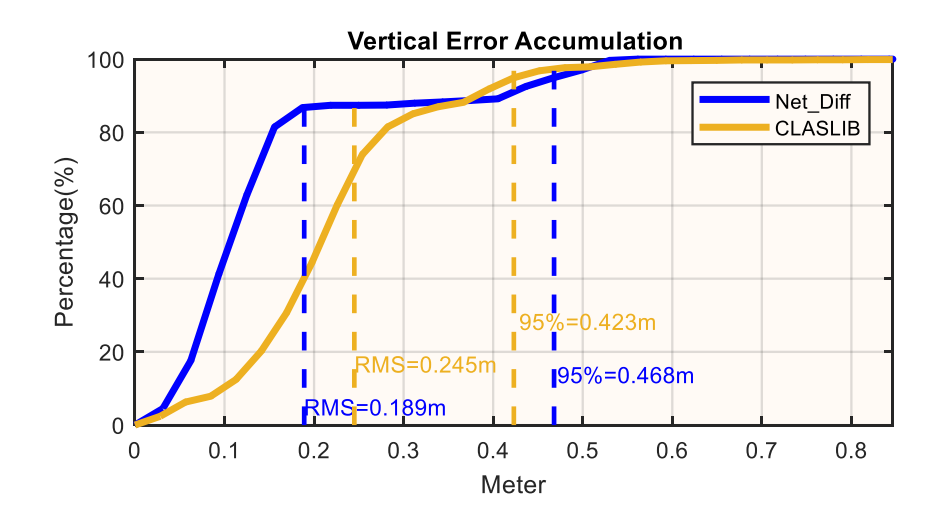